<span id="page-0-0"></span>Introduction aux services réseaux - R2.05 Architecture des réseaux Cours 1

Michel Salomon

IUT Nord Franche-Comté Département d'informatique basé sur un cours de Frédéric Suter

#### Ouvrage de référence

Computer Networking : A Top-Down Approach Jim Kurose and Keith Ross. Addison-Wesley.

## Plan des savoirs réseaux étudiés en R2.05

### Étude des couches hautes de la pile protocolaire

### **Couche Application**

- Principe des applications
- World Wide Web
- **•** Transfert de fichiers
- Courrier électronique
- Nom de domaine
- Couche Transport
	- Rôle de la couche transport
	- Description des protocoles de la couche transport

# **Couche Application**

- Qu'est-ce qu'une application réseau ?
- Description de protocoles de niveau application
	- World Wide Web HTTP
	- **Transfert de fichiers FTP**
	- Courrier électronique (courriel) e-mails
		- Envoi ⇒ SMTP
		- Réception ⇒ POP3, IMAP
	- Partage de fichiers Pair-à-Pair
	- **D**omain **N**ame **S**ystem

# Grande variété d'applications réseau

- World Wide Web
- Courrier électronique
- Messagerie instantanée
- **Transfert de fichiers**
- Partage de fichiers
- **Jeux en réseau**
- Vidéo à la demande
- Téléphonie sur Internet
- **·** Vidéoconférence
- Calcul distribué (Seti@Home, Climateprediction.net, Rosetta@home, etc.)
- o etc.

# <span id="page-4-0"></span>Qu'est-ce qu'une application réseau

### Extrémités du réseau

- **Programmes** fonctionnant
	- sur **différents types d'hôtes** ;
		- PCs, PDAs, Macs, etc.
	- dans **différents systèmes d'exploitation** ;
		- Linux, MacOS, Windows, etc.
- **·** communiquant via un réseau
- $\bullet$  Exemple : client Web  $\leftrightarrow$  serveur Web

### Cœur du réseau

- **Pas d'applications utilisateur**
- Applications aux extrémités
	- Développement rapide
	- **·** Déploiement rapide

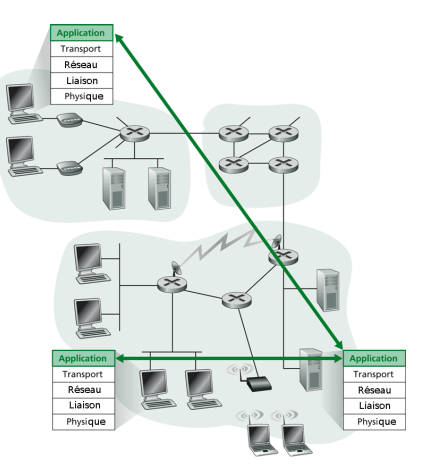

# Architecture des applications - 1. Client / Serveur

- Client
	- Hôte parfois volatile
	- Adresse IP dynamique (souvent)
	- **•** Caractéristiques
		- Actif (initie la communication)
		- Envoie des requêtes au serveur
		- Attend / recoit les réponses
	- **Pas de com. entre clients**
- Serveur
	- Hôte toujours actif
	- Adresse IP statique
	- **•** Caractéristiques
		- **A** Passif
		- Attend les requêtes de clients
		- **•** Traite une requête, renvoie une réponse
	- **•** Ferme de serveurs

### Métaphore du garçon de café et du consommateur

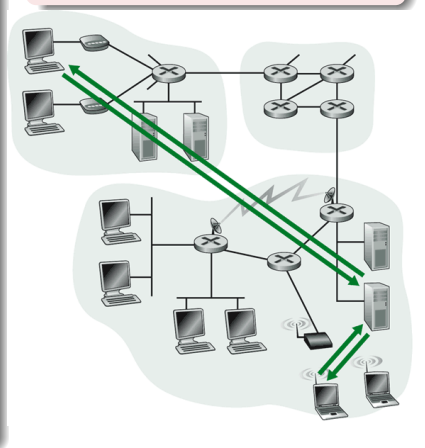

## Architecture des applications - 2. 3-tiers

Applications "métiers" construites au-dessus des protocoles d'application d'Internet

- Client
	- Actif (initie la communication)
	- Envoie des requêtes à un serveur unique
	- Attend / recoit les réponses
- Serveur **unique vu par les clients**, dit **serveur frontal**
	- **•** Passif
	- Attend les requêtes de clients
	- **Recourt à d'autres serveurs pour traiter les requêtes**
	- Renvoie la réponse après l'avoir mis en forme
- Architecture assez largement utilisée aujourd'hui en tirant parti des langages de programmation dits web
	- PHP, JSP, Flask Python, etc.

## Architecture des applications - 2. 3-tiers

#### Les 3-tiers ⇒ Client / Métier / Données

- $\bullet$  Tiers  $1 \rightarrow$  présentation (affichage)
- $\bullet$  Tiers  $2 \rightarrow$  traitement (application implémentant la logique métier)
- $\bullet$  Tiers  $3 \rightarrow$  accès aux données (stockage dans des fichiers, SGBD)

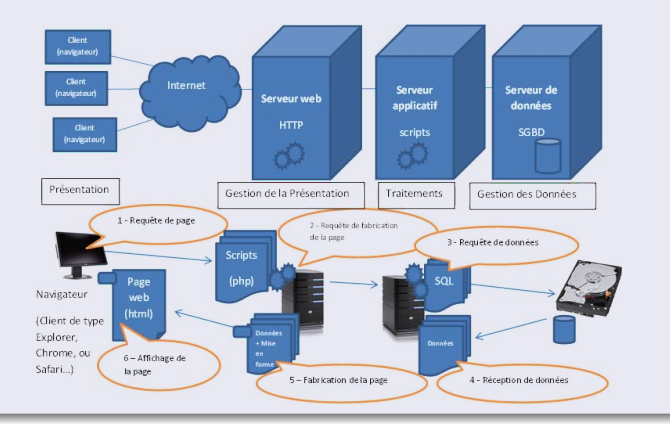

## Architecture des applications - 3. Pair-à-Pair (vrai)

### Pair-à-Pair  $=$  Peer-to-Peer  $=$  P2P

- Pair (*Peer*)
	- Hôte souhaitant partager une ressource (à disposition / l'utiliser)
		- **e** Fichiers
		- **•** Flux multimédias
		- $e$  etc.
	- Volatile
		- Changement d'adresse IP
		- **Connexion intermittente**
- **Pair "à la fois" client et serveur**
- **•** Communication entre pairs
- Intérêt → **extension aisée**
- Inconvénient → **difficile à gérer**
- $\bullet\,$  Exemple  $\rightarrow$  [Gnutella](https://fr.wikipedia.org/wiki/Gnutella)

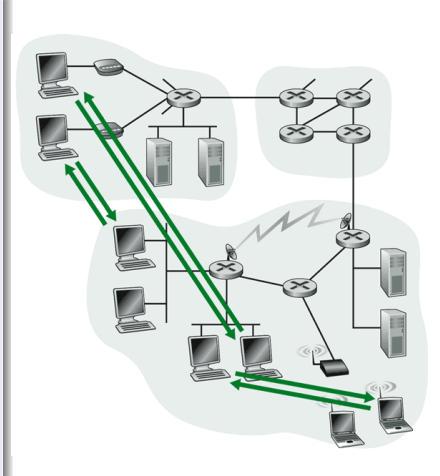

## Architecture des applications - 4. Hybride

### Améliorer la gestion de l'architecture P2P en ajoutant des serveurs

- **Serveur(s)** servant d'**annuaire(s)**
- **Fonctionnement** 
	- **1** L'annuaire enregistre les pairs
	- <sup>2</sup> À chaque demande d'un pair, l'annuaire trouve un / des pair(s)
	- <sup>3</sup> Communication(s) entre pair demandeur et pair(s) indiqué(s)
- Exemple  $\rightarrow$  [Napster](https://fr.wikipedia.org/wiki/Napster)
	- L'annuaire enregistre les fichiers mis à disposition par chaque pair
- $\bullet$  Exemple  $\rightarrow$  Messagerie instantanée
	- L'annuaire répertorie les contacts

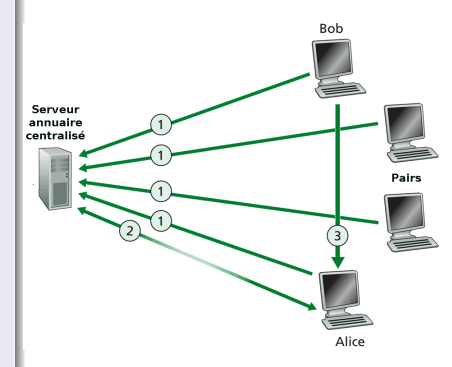

## <span id="page-10-0"></span>Processus communiquants - Qu'est-ce qu'un processus ?

Processus = programme s'exécutant sur un hôte

- Architecture client / serveur
	- **Processus client** → initie une communication
		- $\bullet$  Exemples  $\rightarrow$  navigateur Web, lecteur de courrier élec., etc.
	- **Processus serveur** → attend d'être contacté
		- $\bullet$  Exemples  $\rightarrow$  serveur Web, serveur courrier élec., etc.
- Architecture pair-à-pair
	- **Processus** à la fois **client et serveur**

Communication entre  $h\hat{o}$ tes = communication entre processus

## Processus communiquants - Comment les identifier ?

### Un hôte peut exécuter

- o des processus clients
- o des processus serveurs
- **o** des processus à la fois clients et serveurs

Un processus communiquant (client ou serveur) doit être identifié

#### Comment différencier les processus ?

- Par l'adresse IP identifiant sur Internet chaque hôte ?
- Non ! Plusieurs processus s'exécutent sur un même hôte
- **Identification par une adresse IP et un numéro de port**
- **•** Exemples
	- Serveur Web (protocole HTTP)  $\rightarrow$  80
	- $\bullet$  Serveur d'envoi de courrier électronique  $\rightarrow$  25
	- etc.

## Processus communiquants - Illustration par analogies

- Processus  $\rightarrow$  occupant d'une chambre d'hôtel
	- $\bullet$  Adresse IP de l'hôte  $=$  adresse de l'hôtel
	- $\bullet$  Numéro de port du processus  $=$  numéro de chambre
- Communication (commutation de paquets)  $\rightarrow$  courrier postal
	- $\bullet$  Expéditeur = adresse IP source et numéro de port
	- $\bullet$  Destinataire = adresse IP destination et numéro de port

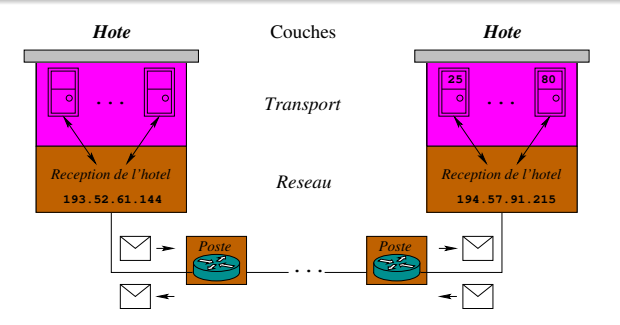

# <span id="page-13-0"></span>Protocoles de la couche application et contraintes

### Protocoles

- $\bullet$  Domaine public  $\rightarrow$  Standards
	- **H**yper**T**ext **T**ransfer **P**rotocol → Web
	- **S**imple **M**ail **T**ransfer **P**rotocol → envoi d'e-mail
	- **P**ost **O**ffice **P**rotocol → relève d'e-mail
	- etc.
- Propriétaires  $\rightarrow$  S'imposent par l'usage
	- **o** Gnutella
	- FastTrack (utilisé par Kazaa, etc.)
	- etc.

#### Contraintes imposées par une application

- Perte de données  $\rightarrow$  accepter ou non un peu de perte
- $\bullet$  Temps de réponse  $\rightarrow$  requérir ou non des délais courts
- $\bullet$  Débit  $\rightarrow$  requérir ou non un débit minimal

## Protocoles et contraintes de certaines applications

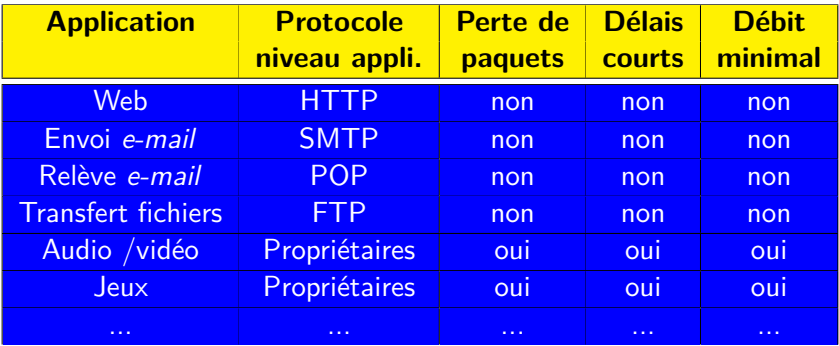

#### Protocoles de niveau transport

- **T**ransmission **C**ontrol **P**rotocol → pas de perte de paquets
- **U**ser **D**atagram **P**rotocol → perte de paquets

# <span id="page-15-0"></span>**H**yper**T**ext **T**ransfer **P**rotocol

### Protocole de communication entre navigateur Web et site Web

- Modèle Client / Serveur
	- **Navigateur Web** 
		- Envoie des **requêtes**
		- Affiche les **réponses**
	- Serveur Web (port 80)
		- Reçoit des requêtes
		- **Envoie des pages Web, des** objets multimédias en réponses
- **•** Transfert de pages Web
	- **•** Hypertexte
- Utilise TCP (poignée de mains)

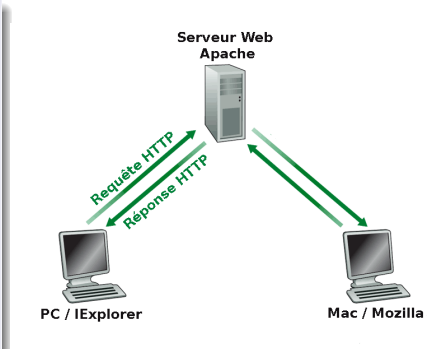

HTTP n'est pas sécurisé, HTTPS est la variante sécurisée (port 443)

## Qu'est-ce qu'une page Web ?

- Fichier écrit avec un **langage de balisage**
	- **H**yper**T**ext **M**arkup **L**anguage
	- e**X**tensible **H**yper**T**ext **M**arkup **L**anguage
- **•** Rôles des balises
	- Mettre en forme le contenu de la page
	- Inclure d'autres ressources (ou objets) multimédias
- Ressources (ou objets) multimédias
	- De différentes natures
		- Audios  $\rightarrow$  fichiers sons; visuelles  $\rightarrow$  images JPEG, etc.
		- Audiovisuelles → fichiers vidéos
		- Logicielles  $\rightarrow$  applets Java, etc.
		- $\bullet$  Textuelles  $\rightarrow$  autres fichiers HTML, etc.
	- $\bullet$  Si c'est un fichier  $\rightarrow$  référencé par une adresse
		- $\bullet$  Nom de l'hôte  $+$  chemin permettant d'atteindre le fichier

http://www.univ-fcomte.fr/download/site-principal/image/graphisme/entete\_1\_ufc.jpg

## Qu'est-ce qu'une page Web ?

- Pages web liées par des hyperliens
	- Dynamiques  $\rightarrow$  le serveur génère une page à la volée
	- $\bullet$  Statiques  $\rightarrow$  le serveur stocke les différentes pages

#### Source de la page Web d'accueil de www.univ-fcomte.fr

<! DOCTYPE html PUBLIC "-//W3C//DTD XHTML+RDFa 1.0//EN "http://www.w3.org/MarkUp/DTD/xhtml-rdfa-1.dtd"> <html xmlns="http://www.w3.org/1999/xhtml" xml:lang="fr" version="XHTML+RDFa 1.8" dir="ltr" xmlns:oq="http://oqp.me/ns#" xmlns:content="http://purl.org/rss/1.0/modules/content/" xmlns:dc="http://purl.org/dc/terms/" xmlns:foaf="http://xmlns.com/foaf/0.1/" xmlns:rdfs="http://www.w3.org/2000/01/rdf-schema#" xmlns:sioc="http://rdfs.org/sioc/ns#" xmlns:sioct="http://rdfs.org/sioc/types#" xmlns:skos="http://www.w3.org/2004/02/skos/core#" xmlns:xsd="http://www.w3.org/2001/XMLSchema#" xmlns:rdf="http://www.w3.org/1999/02/22-rdf-syntax-ns#" xmlns:owl="http://www.w3.org/2002/07/owl#"> <head profile="http://www.w3.org/1999/xhtml/vocab"> <meta http-equiv="Content-Type" content="text/html; charset=utf-8" /> <\ink rel="shortcut icon" href="https://www.univ-fcomte.fr/sites/all/themes/ufc central/favicon/favicon.ico" type="image/vnd.microsoft.icon" /> <meta name="viewport" content="initial-scale=1.0, width=device-width" /> <meta name="generator" content="Drupal 7 (https://www.drupal.org)" /> <link rel="canonical" href="https://www.univ-fcomte.fr/" /> <link rel="shortlink" href="https://www.univ-fcomte.fr/" /> <meta property="og:site\_name" content="Université de Franche-Comté" /> <meta property="og:type" content="website" /> <meta property="og:url" content="https://www.univ-fcomte.fr/" /> <meta property="og:title" content="Université de Franche-Comté" /> <title>Université de Franche-Comté |</title> <link rel="apple-touch-icon" sizes="57x57" href="/sites/all/themes/ufc central/favicon/apple-icon-57x57.png"> <link rel="apple-touch-icon" sizes="60x60" href="/sites/all/themes/ufc\_central/favicon/apple-icon-60x60.png"> <link rel="apple-touch-icon" sizes="72x72" href="/sites/all/themes/ufc central/favicon/apple-icon-72x72.png"> <link rel="apple-touch-icon" sizes="76x76" href="/sites/all/themes/ufc\_central/favicon/apple-icon-76x76.png"> <link rel="apple-touch-icon" sizes="114x114" href="/sites/all/themes/ufc central/favicon/apple-icon-114x114.png">

## Quel est le rôle des cookies ?

### Utilisés pour mémoriser des informations / états

- **Autorisation**
- Panier d'achats
- Profil de consommation
- État d'une session utilisateur (exemple : Webmail)
- $e$  etc.

### Cookies et vie privée

- Les cookies permettent à un site d'en apprendre beaucoup
	- **Habitudes de consommation**
	- Suivre votre exploration d'un site
	- etc.
- Certains cookies peuvent stocker des données "sensibles"
	- **Nom et e-mail**
	- **I** Identifiant et mot de passe de connexion

## Conserver un état via un cookie

#### **•** Composants

- $\bullet$  En-tête de requête HTTP (client  $\rightarrow$  serveur) Cookie
- En-tête de réponse HTTP (client  $\leftarrow$  serveur) Set-cookie
- <sup>3</sup> Fichier sur la machine de l'utilisateur, géré par son navigateur
- <sup>4</sup> Base de données sur le site Web
- **•** Exemple
	- En surfant sur Internet, Alice visite un site de vente en ligne pour la première fois
	- À sa première requête HTTP arrivant sur le site, sont créés :
		- un identifiant unique ;
		- une entrée pour cet identifiant dans une base de données
	- L'association site-identifiant est stockée localement sur la machine d'Alice via un cookie géré par le navigateur

Un cookie peut être **temporaire** ou **persistant** (en jours, mois, ...)

[Principe](#page-4-0) [Processus](#page-10-0) [Protocoles](#page-13-0) [HTTP](#page-15-0) [FTP](#page-25-0) [Courrier](#page-27-0) [P2P](#page-61-0)

## Un cookie est-ce un mouchard et peut-on s'en passer ?

- Un cookie n'est **pas vraiment un mouchard**
	- Il permet effectivement de suivre la visite d'un site
		- Via un cookie attaché à une bannière (publicitaire)
	- Mais pas de façon nominative (infos attachées à un hôte)
	- Difficile d'obtenir l'identité (croisement de bases de données)
- Parfois, classement abusif d'un cookie comme mouchard
	- **•** Outils de sécurité le voyant comme un *spyware* (espiologiciel)
	- $\bullet$  Un espiologiciel est un programme  $\rightarrow$  pas le cas d'un cookie
- Certains services sur le Web nécessitent souvent un cookie
	- Webmail ; Forums ; etc.

### Politique de Cookies - Bases légales

- Cookies nécessaires au fonctionnement, à la sécurité du site
	- **·** Intérêt légitime
- Pour les autres types de cookies (tiers et publicitaires)
	- Consentement de l'utilisateur nécessaire

# Cache Web (ou serveur Proxy) - Objectif

Satisfaire la requête d'un client sans impliquer le serveur d'origine

- Utiliser un serveur intermédiaire
- **•** Configuration du navigateur
	- Passage par le serveur Proxy faisant office de cache
- Requêtes HTTP du navigateur envoyées au cache
	- Ressource présente dans le cache  $\rightarrow$  envoi de l'objet caché
	- Ressource absente du cache
		- **1** requête envoyée par le Proxy au serveur d'origine
		- réponse reçue mise en cache par le Proxy
		- <sup>3</sup> envoi de l'objet caché

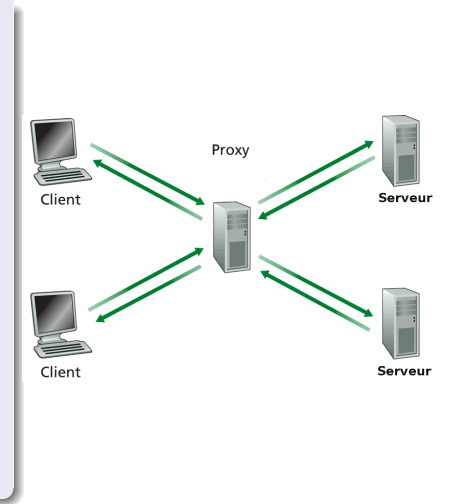

# Cache Web (ou serveur Proxy) - Mise en œuvre et intérêt

### Mise en œuvre

- Joue à la fois le rôle de client et de serveur
- Habituellement déployé par un FAI ou une institution (Université, Entreprise, etc.)
- Doit contrôler régulièrement la validité des ressources stockées

#### Pourquoi mettre en cache ?

- Réduire le temps de réponse à une requête
- Réduire le trafic réseau sur un lien d'accès (vers le routeur)
- Permet aux fournisseurs de contenu lents de livrer efficacement leur contenu

### Sécurité accrue

- Clients masqués par le serveur Proxy sur Internet
- **•** Filtrage des requêtes

## Cache Web (ou serveur Proxy) - Intérêt

### Que faire en cas de saturation d'un lien accès?

Un serveur Proxy donne de meilleurs résultats et à moindre coût, si on compare avec l'augmentation du débit du lien

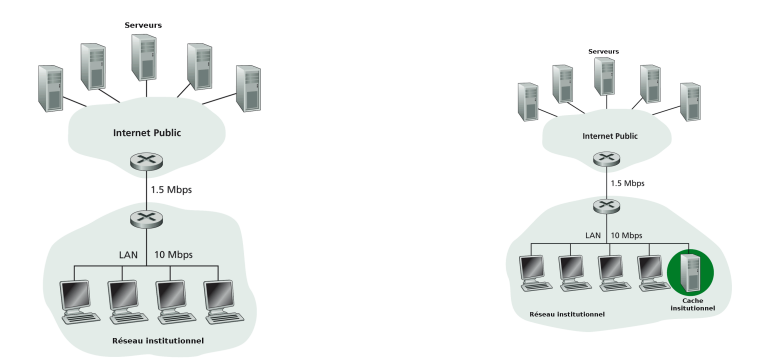

### Taux de réussite d'un cache en général entre 20 et 70%

# Reverse Proxy - Utilisation dans l'autre sens

### Intermédiaire entre des clients Internet et des serveurs internes

- Mise en cache des requêtes les plus fréquentes (pages / objets statiques)
- Sécurité accrue du site interne
- Répartition de la charge via une redirection vers différents serveurs

Un Reverse Proxy soulage un serveur et sécurise l'accès

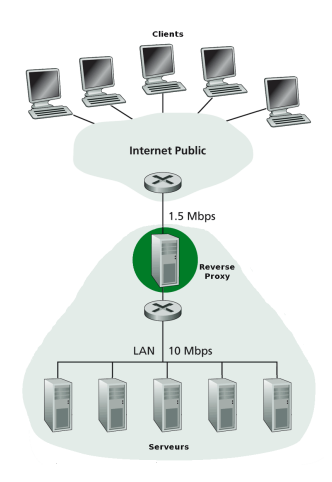

## <span id="page-25-0"></span>**F**ile **T**ransfer **P**rotocol

- Transférer un / des fichier(s) depuis / vers un hôte distant
- Modèle Client / Serveur
	- $\bullet$  Client FTP  $\rightarrow$  initie le transfert
	- Serveur FTP  $\rightarrow$  en attente de connexions sur le port 21

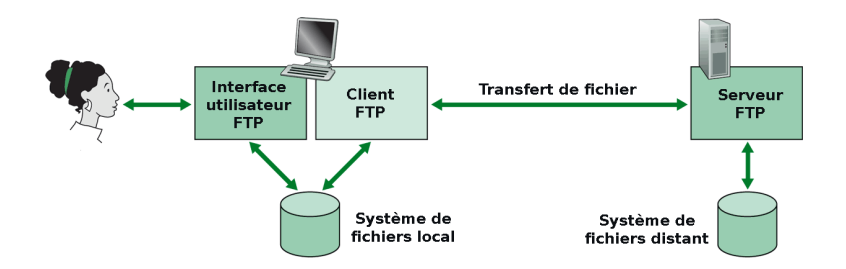

# **F**ile **T**ransfer **P**rotocol

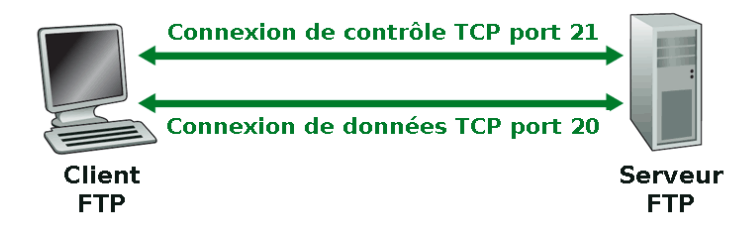

- Utilisation de la connexion de contrôle
	- Pour l'authentification du client
		- l'autoriser ou non à se connecter
	- Pour envoyer les demandes de transfert
		- envoyer ou recevoir un ou des fichier(s)
- Utilisation de la connexion de données
	- Pour la transmission des données

## <span id="page-27-0"></span>Courrier électronique

- La messagerie électronique est devenue un outil indispensable
- Normalisée il y a plusieurs dizaines d'années
- Pouvant être l'objet d'utilisations malveillantes ou abusives
	- Diffusion de SPAM, c.-à-d. du courrier élec. non sollicité
	- **Diffusion de vers**
	- e etc.

### Composants majeurs

- Agents utilisateurs
- Serveurs de messagerie (ou mail)
- **•** Différents protocoles
	- Envoi de courriel → **S**imple **M**ail **T**ransfer **P**rotocol (port 25)
	- Relève d'un courriel dans une **B**oîte **A**ux **L**ettres
		- **P**ost **O**ffice **P**rotocol (port 110)
		- **I**nternet **M**essage **A**ccess **P**rotocol (port 143)

## Composants du courrier électronique - Agent utilisateur

- Client de messagerie
	- Eudora, Outlook, Thunderbird, Pine, etc.
- Composition, édition et lecture d'e-mails
- Messages sortants et entrants stockés sur le serveur

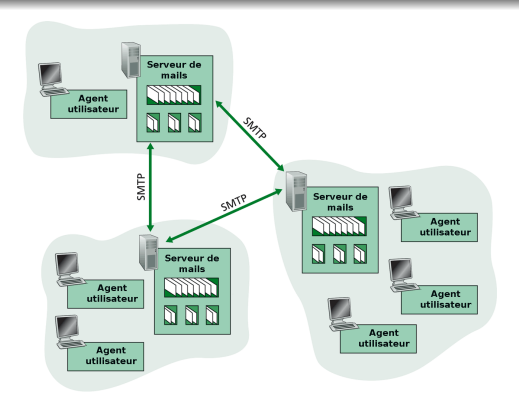

## Composants du courrier électronique - Serveurs

- Une **file de messages**
	- $\bullet$  Messages élec. sortants  $\rightarrow$  à envoyer
- Des **Boîtes Aux Lettres**
	- $\bullet\,$  Une BAL contient les messages entrants  $\to$  à relever
- Transfert des messages entre serveurs via le protocole SMTP

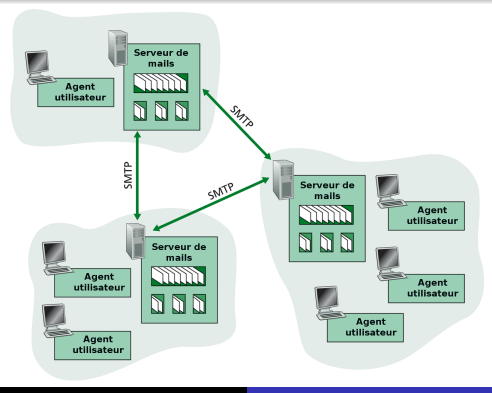

- Considérons deux utilisateurs :
	- **·** bugs bunny ayant bugsbunny@acme.com pour adresse élec.
	- · droopy ayant droopy@texavery.com pour adresse élec.
- Serveurs à disposition des deux utilisateurs
	- **Habituellement deux serveurs distincts** 
		- $\bullet$  envoi de messages  $\rightarrow$  smtp.acme.com et smtp.texavery.com
		- **·** relève des messages
			- $\rightarrow$  pop.acme.com ou imap.acme.com;
			- $\rightarrow$  pop.texavery.com ou imap.texavery.com
- Bugs bunny envoie un message à droopy

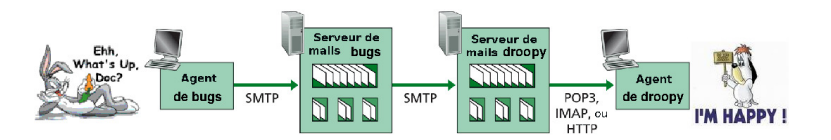

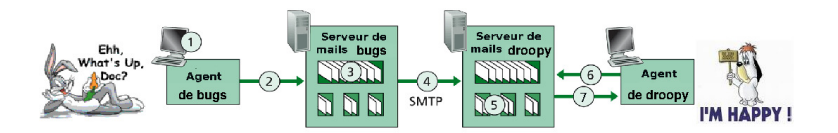

### **1** Bugs rédige un e-mail pour droopy@texavery.com

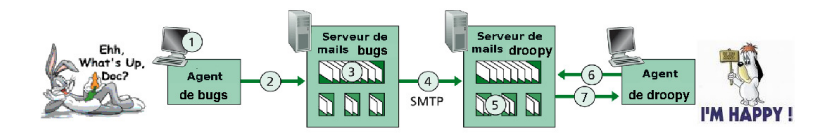

- **1** Bugs rédige un e-mail pour droopy@texavery.com
- 2 L'agent utilisateur de *bugs* envoie le message à son serveur  $s$ mtp.acme.com  $\rightarrow$  mis dans la file d'attente

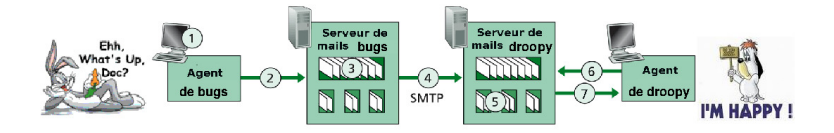

- **1** Bugs rédige un e-mail pour droopy@texavery.com
- 2 L'agent utilisateur de *bugs* envoie le message à son serveur  $\texttt{smtp}.\texttt{acme.com}\to\texttt{mis}$  dans la file d'attente
- <sup>3</sup> Le serveur SMTP de *Bugs* ouvre une connexion TCP avec le serveur SMTP de Droopy

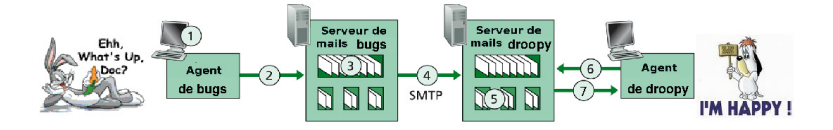

- **4** Bugs rédige un e-mail pour droopy@texavery.com
- <sup>2</sup> L'agent utilisateur de *bugs* envoie le message à son serveur  $s$ mtp.acme.com  $\rightarrow$  mis dans la file d'attente
- **3** Le serveur SMTP de *Bugs* ouvre une connexion TCP avec le serveur SMTP de Droopy
- **4** Le serveur SMTP de *bugs* envoie le message sur la connexion

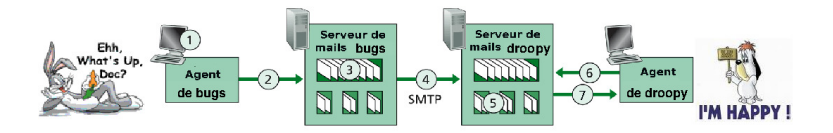

- **1** Bugs rédige un e-mail pour droopy@texavery.com
- **2** L'agent utilisateur de *bugs* envoie le message à son serveur  $s$ mtp.acme.com  $\rightarrow$  mis dans la file d'attente
- <sup>3</sup> Le serveur SMTP de *Bugs* ouvre une connexion TCP avec le serveur SMTP de Droopy
- **4** Le serveur SMTP de *bugs* envoie le message sur la connexion
- **Le serveur SMTP de Droopy place le message dans sa BAL**
## Comment est transmis un message ?

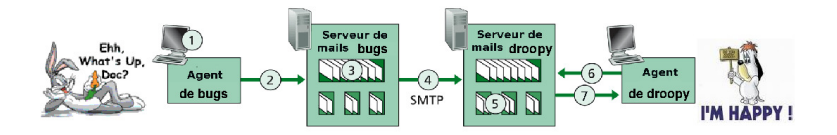

- **1** Bugs rédige un e-mail pour droopy@texavery.com
- <sup>2</sup> L'agent utilisateur de *bugs* envoie le message à son serveur  $\texttt{smtp}.\texttt{acme.com}\rightarrow \texttt{mis}$  dans la file d'attente
- <sup>3</sup> Le serveur SMTP de *Bugs* ouvre une connexion TCP avec le serveur SMTP de Droopy
- **4** Le serveur SMTP de *bugs* envoie le message sur la connexion
- **Le serveur SMTP de Droopy place le message dans sa BAL**
- **•** Droopy demande à son agent de relever sa BAL

## Comment est transmis un message ?

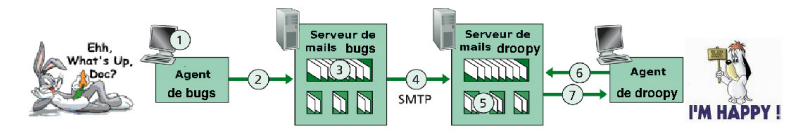

- **1** Bugs rédige un e-mail pour droopy@texavery.com
- <sup>2</sup> L'agent utilisateur de *bugs* envoie le message à son serveur  $\texttt{smtp}.\texttt{acme.com}\rightarrow \texttt{mis}$  dans la file d'attente
- <sup>3</sup> Le serveur SMTP de *Bugs* ouvre une connexion TCP avec le serveur SMTP de Droopy
- **4** Le serveur SMTP de *bugs* envoie le message sur la connexion
- **Le serveur SMTP de Droopy place le message dans sa BAL**
- **•** Droopy demande à son agent de relever sa BAL
- $\bullet$  Le serveur POP de *Droopy* envoie le(s) nouveau(x) message(s)

# **S**imple **M**ail **T**ransfer **P**rotocol (port 25)

- Protocole de transfert d'emails dans Internet
	- d'un client à un serveur ;
	- d'un serveur à un autre serveur (modèle client / serveur)
- **Transfert direct de serveur à serveur**
- Assure l'acheminement jusqu'à une BAL
	- <sup>1</sup> Analyse de la partie droite de l'adresse élec. du destinataire
	- <sup>2</sup> Si
- le domaine le concerne
	- $\rightarrow$  recherche la BAL associée à la partie gauche de l'adresse;
- le domaine ne le concerne pas
	- $\rightarrow$  demande l'adresse IP du serveur SMTP le gérant

Le message est

- soit rangé dans la BAL;
- soit envoyé au serveur SMTP identifié par l'adresse IP

# **S**imple **M**ail **T**ransfer **P**rotocol (port 25)

- Interaction Client / Serveur sous forme Commande / Réponse
	- $\bullet$  Commande  $\rightarrow$  texte ASCII
	- $\bullet$  Réponse  $\rightarrow$  code et phrase de statut
- Serveur : 220 texavery.com Client : HELO acme.com Serveur : 250 Hello acme.com, pleased to meet you Client : MAIL FROM : *<*bugsbunny@acme.com*>* Serveur : 250 bugsbunny@acme.com... Sender ok Client : RCPT TO : *<*droopy@texavery.com*>* Serveur : 250 droopy@texavery.com ... Recipient ok Client : DATA Serveur : 354 Enter mail, end with "." on a line by itself Client : Subject : Playing together ? Client : Do you like my cartoons ? Client : How about playing in the same one? Client : . Serveur : 250 Message accepted for delivery Client : QUIT Serveur : 221 texavery.com closing connection

# Enveloppe, structure et format d'un message

- L'enveloppe d'un message correspond aux données SMTP
	- $\bullet$  MAIL FROM:  $\rightarrow$  adresse de l'expéditeur
	- RCPT TO:  $\rightarrow$  adresse du destinataire
- L'en-tête d'un message contient les informations suivantes :
	- $\bullet$  To :
	- From :
	- Subject :
	- le chemin suivi par le message;
	- etc.
- Le corps du message suit l'en-tête
- Un "." seul sur une ligne termine un message

### Quasiment pas de liens entre l'enveloppe et le message (en-tête+texte)

# Détails de l'en-tête

- Return-Path : adresse pour répondre ou renvoyer le message
- Received : chaque serveur ayant reçu le message y ajoute une ligne  $\rightarrow$  on peut retracer le chemin suivi par le message
- X- : extensions de différents composants (serveur, etc.)
- Message-ID : identifiant unique ajouté par le premier serveur
- From : adresse de l'expéditeur
- To : adresse du destinataire
- Subject : objet du message
- Date : date d'émission écrite par le client de l'expéditeur
- MIME-Version : version du mode de codage des données
- Content-Type : type de codage utilisé
- charset : jeu de caractères utilisé
- Content-Transfer-Encoding : codage sur 7 ou 8 bits

# Format MIME - Qu'est-ce que c'est ?

### Limitations historiques de SMTP

Caractères du jeu ASCII US pour les messages (en-tête et corps) Accentuations non disponibles !

Transferts de données binaires plus complexes !

#### Solution : **M**ultipurpose **I**nternet **M**ail **E**xtensions

- Transfert de contenus quelconques :
	- textes écrits dans des jeux de caractères étendus / différents ;
	- · images, vidéos, sons, etc.
- Comment?
	- Des en-têtes supplémentaires permettent de décrire le contenu
	- **•** Plusieurs formats de contenu sont disponibles

# Format MIME - En-têtes

- MIME-Version : numéro de version
- Content-Type : décrit le contenu précisément afin que le message puisse être affiché par le destinataire
	- text/html:
	- image/gif;
	- application/pdf ;
	- etc.
- Messages composites
	- multipart définit un séparateur (boundary)
		- multipart/mixed : plusieurs éléments à la suite ;
		- multipart/parallel : des éléments à montrer simultanément ;
		- $e$  etc.
	- entre deux séparateurs : Content-Type, Content-..., etc.
- e etc.

```
From: bugsbunny@acme.com
To: droopy@texavery.com
Subject: Text and image
MIME-Version: 1.0
Content-Type: multipart/mixed;
boundary="MonDelimiteur"
```

```
–MonDelimiteur
Hello,
This the text of my email.
```

```
–MonDelimiteur
Content-Transfer-encoding: base64
Content-Type: image/jpeg
base64 encoded data .....
.........................
...... base64 encoded data
```
–MonDelimiteur

From: bugsbunny@acme.com To: droopy@texavery.com Subject: Text and image MIME-Version: 1.0 Le délimiteur ne doit pas être contenu dans un des objets $\langle \rangle$ Content-Type: multipart/mixed; boundary="MonDelimiteur"  $\sqrt{1}$ er objet (– en début de ligne suivi du délimiteur) –MonDelimiteur /Données du 1er objet Hello, This the text of my email. /Fin du 1er objet / début du 2nd –MonDelimiteur /Méthode d'encodage du 2nd objet Content-Transfer-encoding: base64 Content-Type: image/jpeg **Type du 2nd objet et données** base64 encoded data ..... ......................... ...... base64 encoded data /Fin du 2nd objet –MonDelimiteur

### En-têtes

From - Mon Sep 26 12:33:42 2022 X-Account-Key: account6 X-UIDL: 95000.P8K09WfhNatO6v0Nd5zBXcAKI0Wlu.v7G5PIc421IVY= X-Mozilla-Status: 0001 X-Mozilla-Status2: 00000000 X-Mozilla-Kevs: Return-Path: <michel.salomon@univ-fcomte.fr> Received: from ufcpriv204.univ-fcomte.fr (LHLO ufcpriv204.univ-fcomte.fr) (172.20.194.204) by zstore01.univ-fcomte.fr with LMTP: Mon. 26 Sep 2022 12:33:40 +0200 (CEST) Received: from ufcpriv204.univ-fcomte.fr (localhost [127.0.0.11) by postfix.imss91 (Postfix) with ESMTP id 2DE9E4045CE3 for <michel.salomon@univ-fcomte.fr>: Mon. 26 Sep 2022 12:33:40 +0200 (CEST) Received: from smtps.univ-fcomte.fr (ufc218.univ-fcomte.fr [194.57.91.218]) by ufcpriv204.univ-fcomte.fr (Postfix) with ESMTP id 1F73B4045CCD for <michel.salomon@univ-fcomte.fr>: Mon. 26 Sep 2022 12:33:40 +0200 (CEST) Content-Type: multipart/mixed; boundary="------------PrgmsJ03V8BwziUhiJaKi6DR" Message-ID: <14024034-9ea0-3c76-249c-e06eae110ccd@univ-fcomte.fr> Date: Mon, 26 Sep 2022 12:33:39 +0200 MIME-Version: 1.0 User-Agent: Mozilla/5.0 (X11; Linux x86\_64; rv:91.0) Gecko/20100101 Thunderbird/91.13.0 From: Michel Salomon <michel.salomon@univ-fcomte.fr> Subject: Message pour illustrer MIME To: michel.salomon@univ-fcomte.fr Content-Language: fr X-TM-AS-GCONF: 00 This is a multi-part message in MIME format.

--------------PramsI03V8BwziUhilaKi6DR Content-Type: text/plain: charset=UTF-8: format=flowed Content-Transfer-Encoding: 8bit

### En-têtes

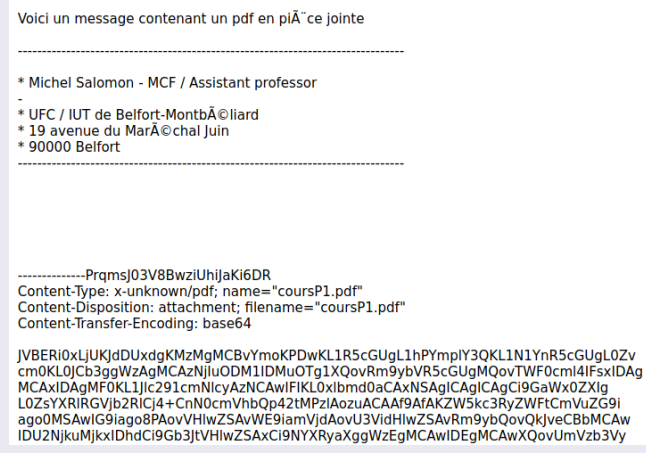

# **Post Office Protocol (port 110)**

- Protocole d'accès à une BAL  $\rightarrow$  récupération sur le serveur
- Permet de relever périodiquement les messages dans la BAL
	- Relever et supprimer ; Relever et garder
- Récupération complète des messages demandés
- **Intéressant si on utilise un seul hôte pour lire son courrier**
- Principales commandes

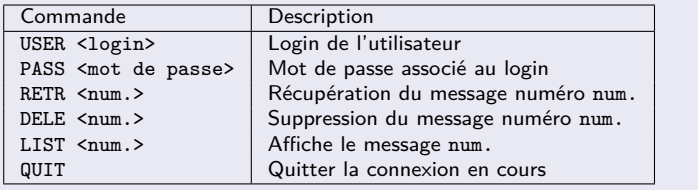

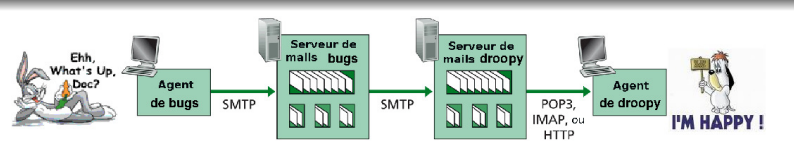

# **I**nternet **M**essage **A**ccess **P**rotocol (port 143)

- Protocole d'accès à une BAL  $\rightarrow$  récupération sur le serveur
- Permet une gestion directe à distance de la BAL
- Récupération partielle des messages possible
- **Intéressant si on utilise différents hôtes pour lire son courrier**
- Avantage par rapport à POP
	- Fonctionnalités avancées (accès concurrents, plusieurs BAL, classement des messages, etc.)
	- Changement aisé de l'agent utilisateur
- **·** Inconvénient
	- **•** Prévu pour une utilisation en ligne

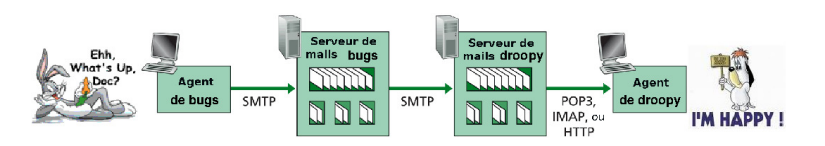

# Vulnérabilité et attaques

### Vulnérabilités

- Absence d'authentification, de confidentialité et d'intégrité
- Contenus exécutables
- **•** Failles de logiciels
- $e$  etc.

#### **Attaques**

- Atteinte à la vie privée
- Usurpation d'identité
- **o** Diffusion de SPAM
- Diffusion de programmes malveillants (vers, virus, rançongiciel, etc.)
- **O** Déni de service
- $e$  etc.

# Absence d'authentification, confidentialité et d'intégrité

- Aucun de ces services n'est garanti par le protocole SMTP
- **•** Transfert des messages sans aucune vérification
- Contrôles limités sur l'enveloppe
	- Seul le relayage est contrôlé
	- Le message peut contenir n'importe quoi
- **•** Tous les échanges se font en clair

**Ne pas faire une confiance aveugle à un message électronique**

## Contenus exécutables et déni de service

- Le format MIME permet de transférer des fichiers binaires
	- programmes exécutables ;
	- scripts;
	- etc.
	- $\rightarrow$  propagation de vers, etc.
		- Exemple : ILOVEYOU (Love Bug)  $\rightarrow$  milliards de \$ de dégats
			- Lettre d'amour ; 3,1 millions de machines infectées en 4 jours
			- Écrit en VBScript, il détruisait aléatoirement des fichiers
			- Utilisait Windows Address Book et Outlook pour se propager
- Utilisation déraisonnable de la messagerie ?
	- Grand nombre de messages
	- Messages de taille importante
	- $\rightarrow$  le serveur de messagerie se met hors-ligne
- **Ne pas ouvrir automatiquement les pièces jointes**
- **Une BAL peut être l'objet d'un Mail-bombing**

## Solutions pour sécuriser la messagerie

- **•** Sécurisation des flux
	- $\bullet$  Sécurisation du contenu  $\Rightarrow$  couche Application
		- **•** Chiffrement et signature électronique des messages
		- Outils : S/MIME et PGP
	- Sécurisation des échanges ⇒ couche Transport
		- Authentification, confidentialité et intégrité des données échangées entre serveurs, entre serveur et agent utilisateur
		- Outils : protocole **T**ransport **L**ayer **S**ecurity/SSL pour sécuriser les protocoles de la couche Application
			- SMTP avec TLS/SSL  $\rightarrow$  port 465 ou 587
			- POP avec TLS/SSL  $\rightarrow$  port 995
			- IMAP avec TLS/SSL  $\rightarrow$  port 993
- Filtrage et analyse du contenu des messages
	- Protection contre les programmes malveillants, le SPAM
- Bonnes pratiques de l'utilisateur
	- Charte d'utilisation

## Sécurisation du contenu - Confidentialité

#### Chiffrement asymétrique

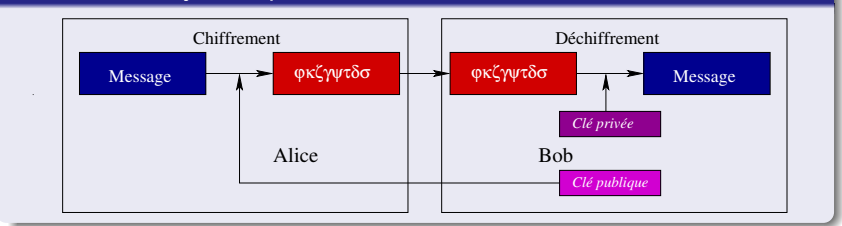

### Chiffrement symétrique

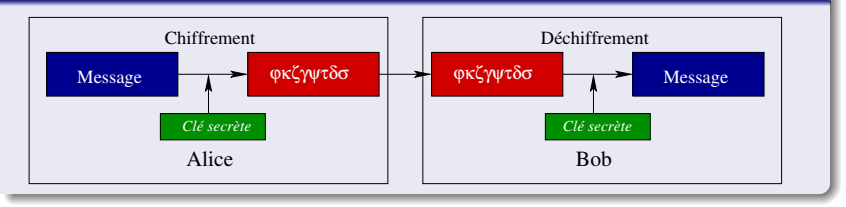

# Sécurisation du contenu - Confidentialité

### Chiffrement asymétrique

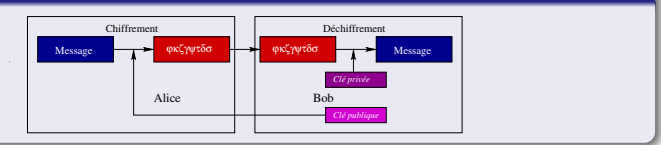

### Chiffrement symétrique

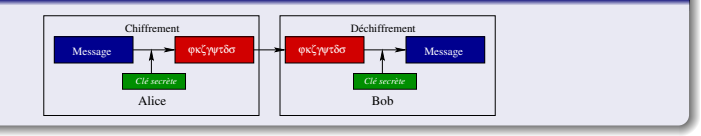

- Chiffrement en pratique
	- <sup>1</sup> Chiffrement asymétrique pour échanger une clé secrète
	- <sup>2</sup> Chiffrement symétrique avec la clé secrète
- Diffusion des clés publiques
	- Serveur de diffusion des clés ; Certificats

# Sécurisation du contenu - Intégrité

#### L'expéditeur signe son message

**O** Calcule une empreinte du contenu  $\rightarrow$  fonction de hâchage

 $\bullet$  Contenus différents  $\rightarrow$  empreintes différentes

Suite de bits de longueur finie appelée aussi condensat ou haché (digest ou hash)

- Pas de prédiction de l'empreinte à partir du contenu
- <sup>2</sup> Chiffre l'empreinte avec sa clé privée, puis l'ajoute au contenu

#### Le destinataire vérifie la signature

- <sup>1</sup> Déchiffre l'empreinte dans le message avec la clé publique de l'expéditeur
- <sup>2</sup> Calcule l'empreinte du contenu (sans l'empreinte précédente) et la compare avec l'empreinte obtenue précédemment

# Sécurisation du contenu - Authentification

- Authentification du propriétaire d'une clé publique
- $\bullet$  Certificat = carte d'identité numérique
	- **•** Principe
		- Clé publique signée par une Autorité de Certification (CA)
	- La confiance dans une clé résulte de la confiance dans la CA
		- Infrastructure de gestion des clés
		- Autorité d'Enregistrement
			- $\rightarrow$  valide l'identité du propriétaire, signe la demande (Mairie)
		- Autorité de Certification
			- $\rightarrow$  recoit la demande, signe la clé publique et publie le tout
			- (à l'image d'une Préfecture)
	- Format de certificat standard
		- $\bullet$  X.509 v3 (1996)

# Sécurisation du contenu - S/MIME et PGP, HTTPS

### **S**ecure/**M**ultipurpose **I**nternet **M**ail **E**xtension

- Extension du format MIME
- Développé par RSA Data Security Inc.

### **P**retty **G**ood **P**rivacy

- Même fonctionnalités que S/MIME
- Développé par F. Zimmerman en 1991
- Populaire et bien développé
	- OpenPGP  $\rightarrow$  www.openpgp.org
	- $\bullet$  GNU Privacy Guard  $\rightarrow$  www.gnupg.org
	- **Plugin Enigmail pour Thunderbird, icedove**

Tout deux fournissent un ensemble complet de cryptosystèmes : chiffrements asymétriques et symétriques, signature, empreintes

# Sécurisation du contenu - S/MIME et PGP, HTTPS

### Poignée de main (handshake) SSL / TLS et passage en HTTPS

Authentification mutuelle via des certificats

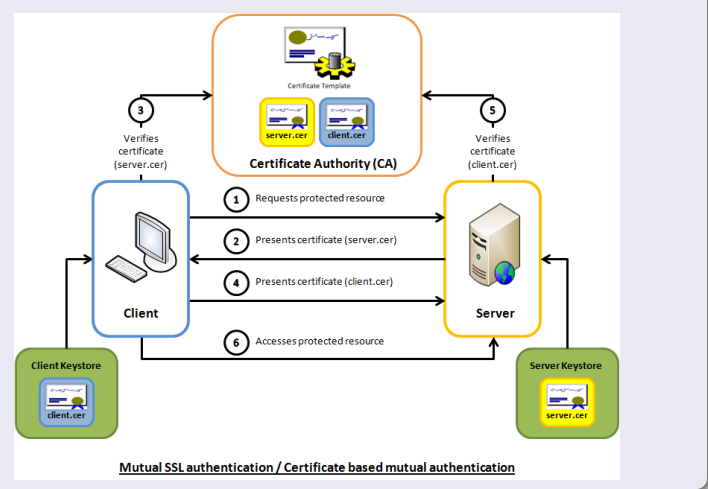

# Sécurisation du contenu - S/MIME et PGP, HTTPS

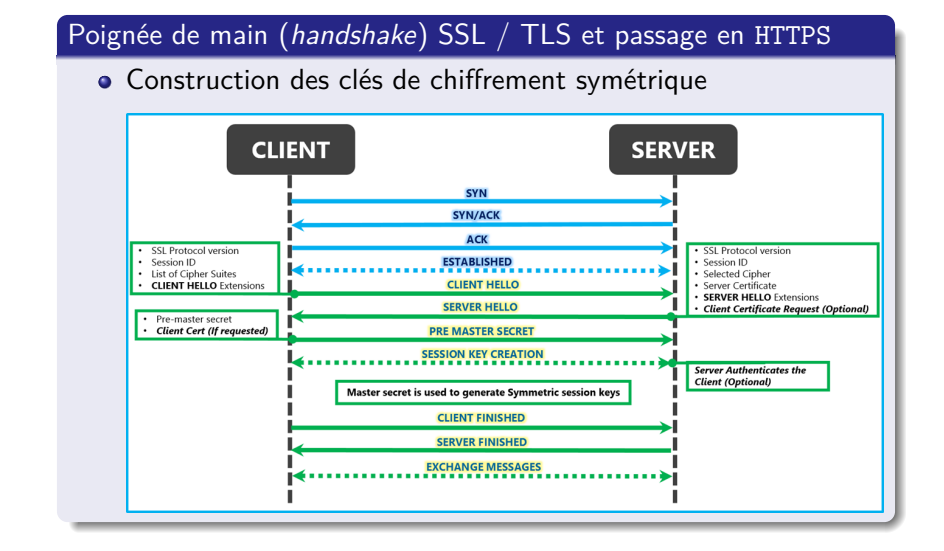

# <span id="page-61-0"></span>Partage de fichiers Pair-à-Pair

#### Exemple

- Alice a une connexion intermittente  $\rightarrow$  adresse IP dynamique
- Alice exécute son client P2P sur son portable
- **Cherche Hey Jude**
- L'application indique les pairs connectés ayant une copie
- $\bullet$  Alice en choisit un  $\rightarrow$  Bob
- Copie du fichier de l'hôte de Bob vers le portable d'Alice
- Si Bob se déconnecte, le client P2P d'Alice peut essayer de récupérer le reste du fichier depuis d'autres pairs
- D'autres utilisateurs peuvent charger les fichiers d'Alice
- Le pair d'Alice est à la fois client et un serveur temporaire

Tous les pairs sont serveurs  $\rightarrow$  hautement extensible

# P2P avec un annuaire centralisé

- **Conception originale de Napster**  $\bullet$  À la connexion un pair envoie au serveur central, deux infos : **Son adresse IP** 
	- Son contenu
	- **2** Alice demande Hey Jude <sup>3</sup> Alice demande le fichier à Bob

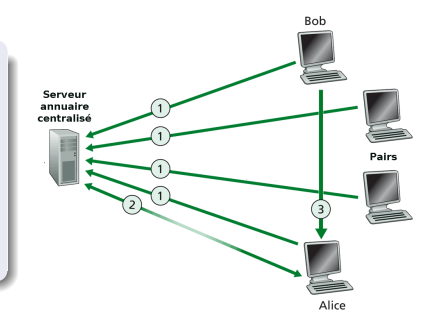

#### Problème de l'annuaire centralisé

- Point de défaillance et goulot d'étranglement
- $\bullet$  Violation des droits d'auteur  $\rightarrow$  fermeture possible
- Fermeture plus difficile si complètement décentralisé

### Transfert décentralisé, mais recherche fortement centralisée

# P2P (vrai) sans serveur central - Principe

Gnutella  $\rightarrow$  inondation de requêtes  $\rightarrow$  faiblement extensible

- $\bullet$  Totalement décentralisé  $\rightarrow$  pas de serveur
- Protocole du domaine public
- Nombreux clients Gnutella implémentant le protocole
- Création d'un réseau de couverture reliant les pairs

- Requête envoyée sur des connexions existantes
- **•** Propagation par les pairs
- **•** Réponse renvoyée via le chemin inverse

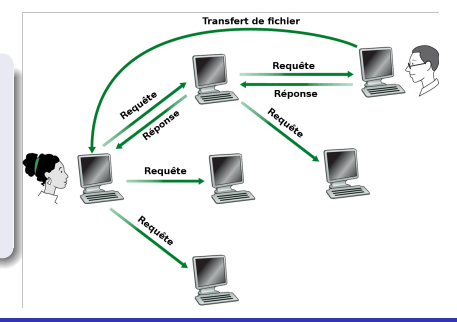

# P2P (vrai) sans serveur central - Connexion des pairs ?

● Un nouveau pair X doit trouver un autre pair Gnutella Inondation (ou broadcast) impossible sur Internet  $\rightarrow$  liste de pairs candidats, fixes et actifs

- 2 X essaie chacun des pairs de la liste, jusqu'à établir une connexion TCP avec un pair Y
- <sup>3</sup> X envoie un message ping à Y qui le propage
- <sup>4</sup> Tous les pairs recevant ping répondent avec un pong
- $\bullet$  X recoit les messages pong  $\rightarrow$  établissement de nouvelles connexions TCP

Un pair a généralement moins de 10 voisins

# P2P hybride - Principe

#### Kazaa

- Un pair est soit chef de groupe, soit rattaché à un chef de groupe
	- Connexion TCP entre un pair et son chef de groupe
	- Connexion TCP entre quelques paires de chefs
- Un chef de groupe suit le contenu de tous les pairs enfants

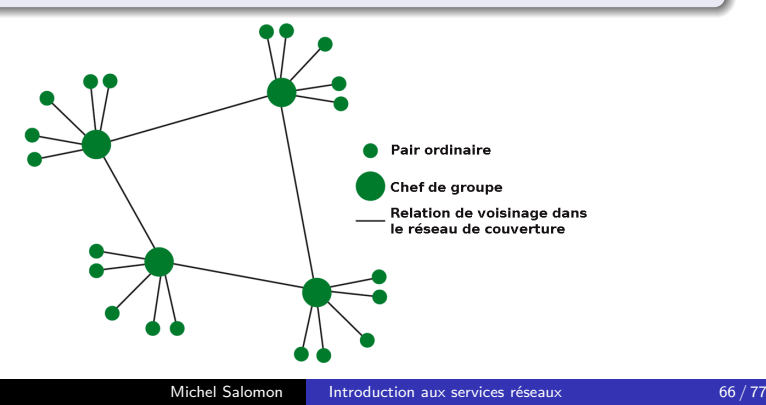

# P2P hybride - Requêtes

#### Kazaa

- $\bullet$  Un fichier  $\leftrightarrow$  une clé et un descripteur
- Le client envoie une requête de mots clés à son chef de groupe
- Le chef retourne des réponses contenant pour chacune
	- une clé, des méta-données, une adresse IP
- Les requêtes / réponses peuvent être propagées entre chefs
- Le client choisit les fichiers à télécharger

#### Spécificités de Kazaa

- File d'attente des requêtes
- Priorités incitatives  $\rightarrow$  plus on partage, plus on est prioritaire
- Téléchargements en parallèle

# <span id="page-67-0"></span>**D**omain **N**ame **S**ystem

- Identification des hôtes et routeurs connectés à Internet
	- Adresse **I**nternet **P**rotocol v4 (32 bits) = 193.52.61.135
	- Adresse IPv6  $(128 \text{ bits}) = \text{fe80::}213:77\text{ ff}: \text{fe26}:4\text{ bcd}$
- **·** Identification des hôtes par un être humain
	- $\bullet$  Nom symbolique  $=$  slayer.iut-bm.univ-fcomte.fr

Comment obtenir pour un hôte la correspondance entre adresse IP et nom ?

Translation assurée par le **D**omain **N**ame **S**ystem (ou **système de noms de domaine**)

- · Base de données distribuée stockant les correspondances
	- Hiérarchie de **serveurs de noms** ;
	- dénommés également **serveurs DNS**
- Protocole de niveau Application

# **D**omain **N**ame **S**ystem

Translation assurée par le **D**omain **N**ame **S**ystem (ou **système de noms de domaine**)

- Base de données distribuée stockant les correspondances
	- Hiérarchie de **serveurs de noms** ;
	- dénommés également **serveurs DNS**
- Protocole de niveau Application

#### Inconvénients d'un système centralisé ?

- $\bullet$  Intolérant aux pannes  $\rightarrow$  Plus d'Internet si arrêt du DNS
- $\bullet$  Goulot d'étranglement  $\rightarrow$  Volume de trafic
- $\bullet$  Délais  $\rightarrow$  Importants si on est "loin"
- $\bullet$  Mise à jour  $\rightarrow$  Combien de fois ? Qui ? Taille des données

Un système centralisé n'est pas adapté vu le nombre d'hôtes, etc.

# Résolution et résolution inverse avec DNS

#### Résolution directe ou **résolution de nom de domaine**

- Translation nom symbolique  $\rightarrow$  adresse IP
	- Requête  $\rightarrow$  Quelle est l'adresse IP de www.univ-fcomte.fr?
	- Réponse  $\rightarrow$  L'adresse IP est 194.57.91.224
- **•** En principe un hôte
	- peut avoir plusieurs alias (surnoms);
	- un seul nom dit canonique (ufc224.univ-fcomte.fr)

#### Résolution inverse ou **résolution d'adresse**

- Translation adresse  $IP \rightarrow$  nom symbolique
	- Requête  $\rightarrow$  Quel est le nom symbolique de 193.52.61.135?
	- Réponse  $\rightarrow$  Le nom symbolique est slayer.iut-bm.univ-fcomte.fr
- **•** Serveur Web répliqué
	- Plusieurs adresses IP pour un même nom
	- À chaque requête une adresse différente est renvoyée

# Comment est construit un nom symbolique ?

- Un **nom de machine** → slayer
- Un **nom de domaine** → iut-bm.univ-fcomte.fr

#### Nom de domaine

- Décomposé en une suite hiérarchique de domaines
	- $\bullet$  domaine de niveau  $1 \rightarrow fr$
	- $\bullet$  domaine de niveau  $2 \rightarrow$  univ-fcomte fr
	- sous-domaine → iut-bm
- **•** Habituellement on appelle
	- $\bullet$  domaine de niveau  $1 \to$  domaine générique
		- Classification par activité com, net, edu, etc.
		- Classification par pays  $\rightarrow$  fr, de, uk, etc.
	- $\bullet$  domaine de niveau  $2 \rightarrow$  domaine
- $\bullet$  Un domaine  $=$  des hôtes partageant une caractéristique
	- Localisation géographique ; une institution (Université, etc.)
	- o etc.

# Une base de données distribuée et hiérarchique

### **1** Serveurs de noms locaux (primaire et secondaire)

- **·** Installés par les FAI
- Un hôte doit connaître au minimum l'adresse d'un serveur local
- Pas la correspondance
	- $\rightarrow$  contacte un serveur racine

## **2 Serveurs de noms racine** (niveau global)

- 13 serveurs dans le monde (a.root-servers.net à m.root-servers.net)
- Pas la correspondance
	- $\rightarrow$  contacte un serveur d'autorité, via un serveur TLD

### **3 Serveurs Top Level Domain** (niveau 1)

- Répertorient les serveurs d'autorité dans un domaine
- Exemple : fr

### <sup>4</sup> **Serveurs d'autorité** (niveau 2)

- Répertorient les correspondances liées à leur sous-domaine
- Exemple : univ-fcomte.fr
## Serveurs de noms racine

### Répondent aux requêtes concernant les noms de domaines de niveau 1

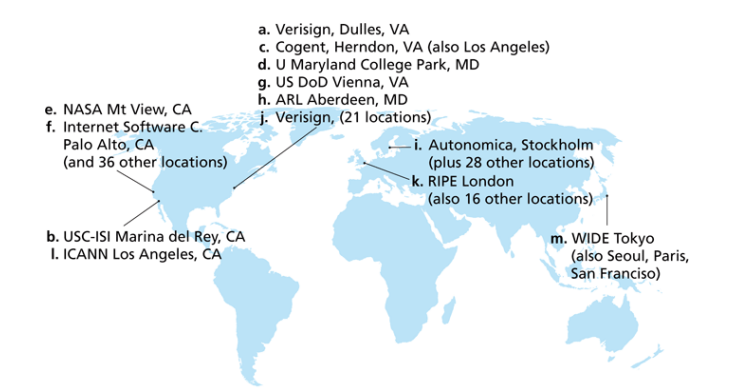

## Parcours de la hiérarchie de serveurs

### Résolution de cartoon.acme.com (inconnu du serveur local)

- <sup>1</sup> Je demande à un serveur racine de trouver le serveur DNS com
- <sup>2</sup> Je demande au serveur DNS com de trouver le serveur DNS acme
- <sup>3</sup> Je demande au serveur DNS acme.com l'adresse IP de cartoon

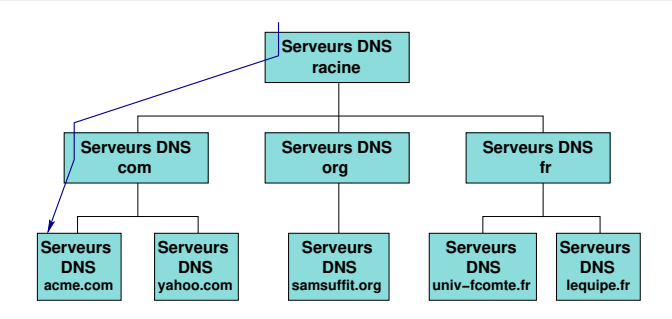

Un serveur de nom local n'appartient pas vraiment à la hiérarchie

# Résolution de nom (détails) - Requêtes itératives

#### Serveur local contactant les serveurs successivement

### Résolution de gaia.cs.umass.edu

- <sup>1</sup> L'hôte envoie le nom au **serveur local**
- <sup>2</sup> Contact du **serveur racine**
- $R$ etour  $=$  liste de serveurs TLD pour le domaine générique edu
- <sup>4</sup> Contact d'**un serveur TLD**
- $R$ etour  $=$  serveur d'autorité du domaine umass.edu
- <sup>6</sup> Contact du **serveur d'autorité**
- $R$ etour  $=$  adresse IP de gaia
- <sup>8</sup> Transmission de l'adresse IP à l'hôte

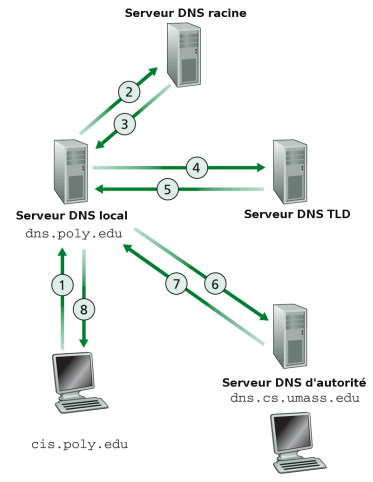

gaia.cs.umass.edu

# Résolution de nom (détails) - Requêtes récursives ; Mixage

### Requête récursive

- Un serveur contact le suivant
- qui répond au demandeur

#### Mixage

- $\bullet$  Serveur racine  $\rightarrow$  itératif
- $\bullet$  Autres  $\rightarrow$  récursif

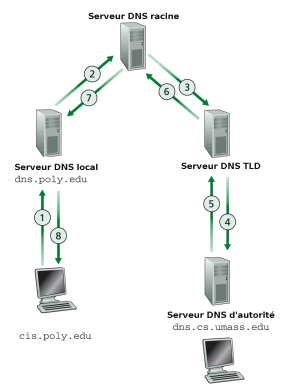

gaia.cs.umass.edu

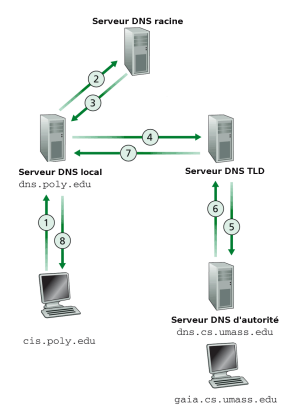

### Mise en cache, mise à jour et enregistrement d'un domaine

- Mise en cache
	- Mémorisation pour une certaine durée de chaque correspondance apprise par un serveur
	- Serveurs TLD cachés sur les serveurs locaux
		- **•** Peu de visites des serveurs racines
- Mise à jour en 24 à 48 heures
- Enregistrement d'un domaine disponible

Via un bureau d'enregistrement  $\rightarrow$  Officier d'état civil

- **o** Informations à fournir
	- Noms et adresses IP des serveurs d'autorité (primaire, second.)
	- Nom et adresse IP du site Web associé
	- Nom et adresse IP du serveur de messagerie associé
- Informations insérées dans les serveurs TLD par le bureau